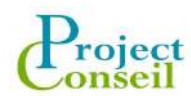

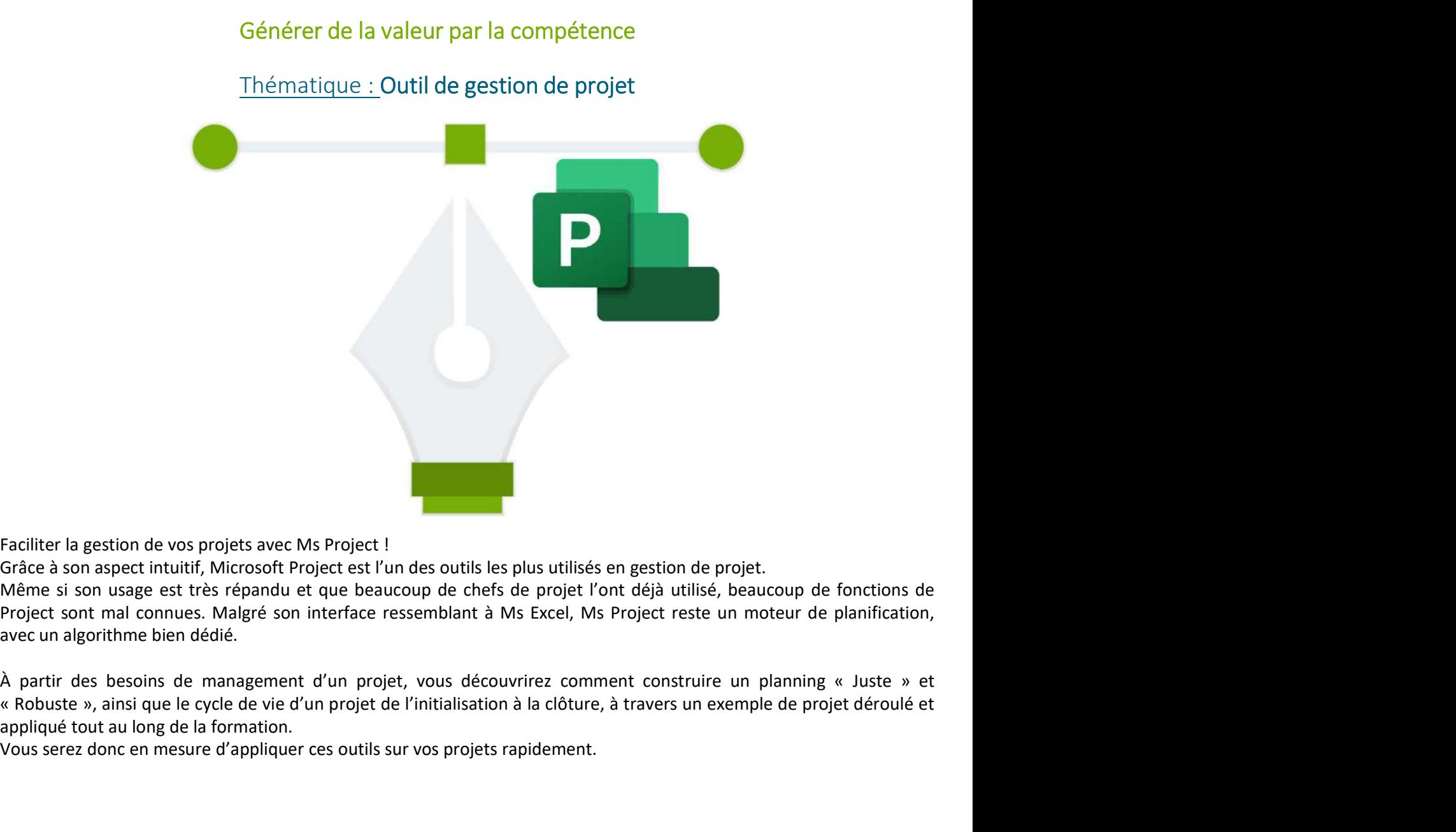

Faciliter la gestion de vos projets avec Ms Project !

Grâce à son aspect intuitif, Microsoft Project est l'un des outils les plus utilisés en gestion de projet.

Même si son usage est très répandu et que beaucoup de chefs de projet l'ont déjà utilisé, beaucoup de fonctions de Project sont mal connues. Malgré son interface ressemblant à Ms Excel, Ms Project reste un moteur de planification, avec un algorithme bien dédié.

appliqué tout au long de la formation.

Vous serez donc en mesure d'appliquer ces outils sur vos projets rapidement.

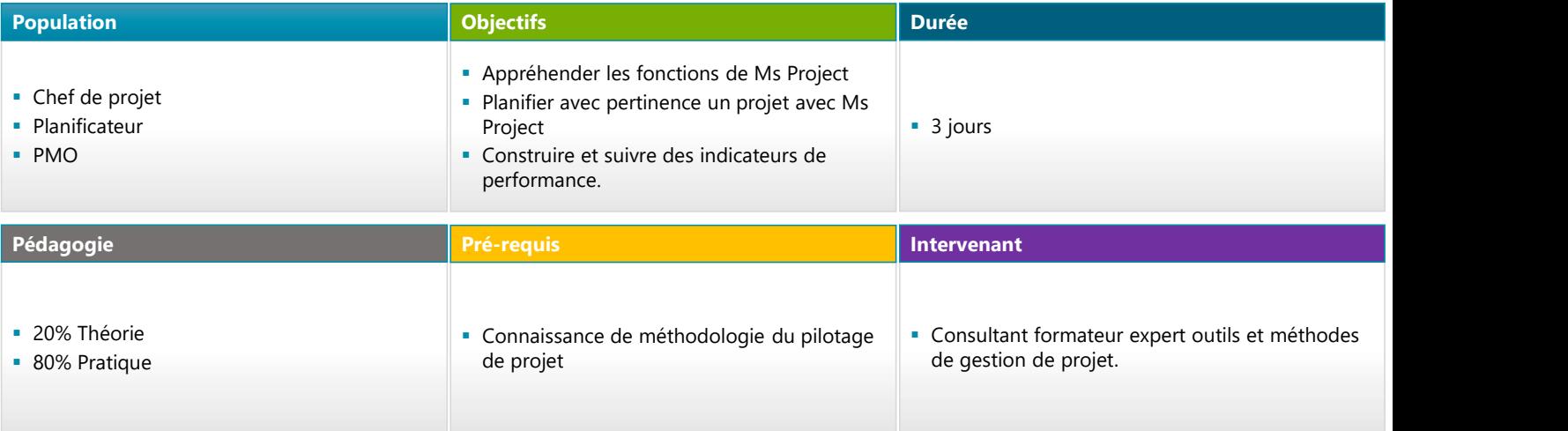

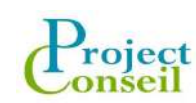

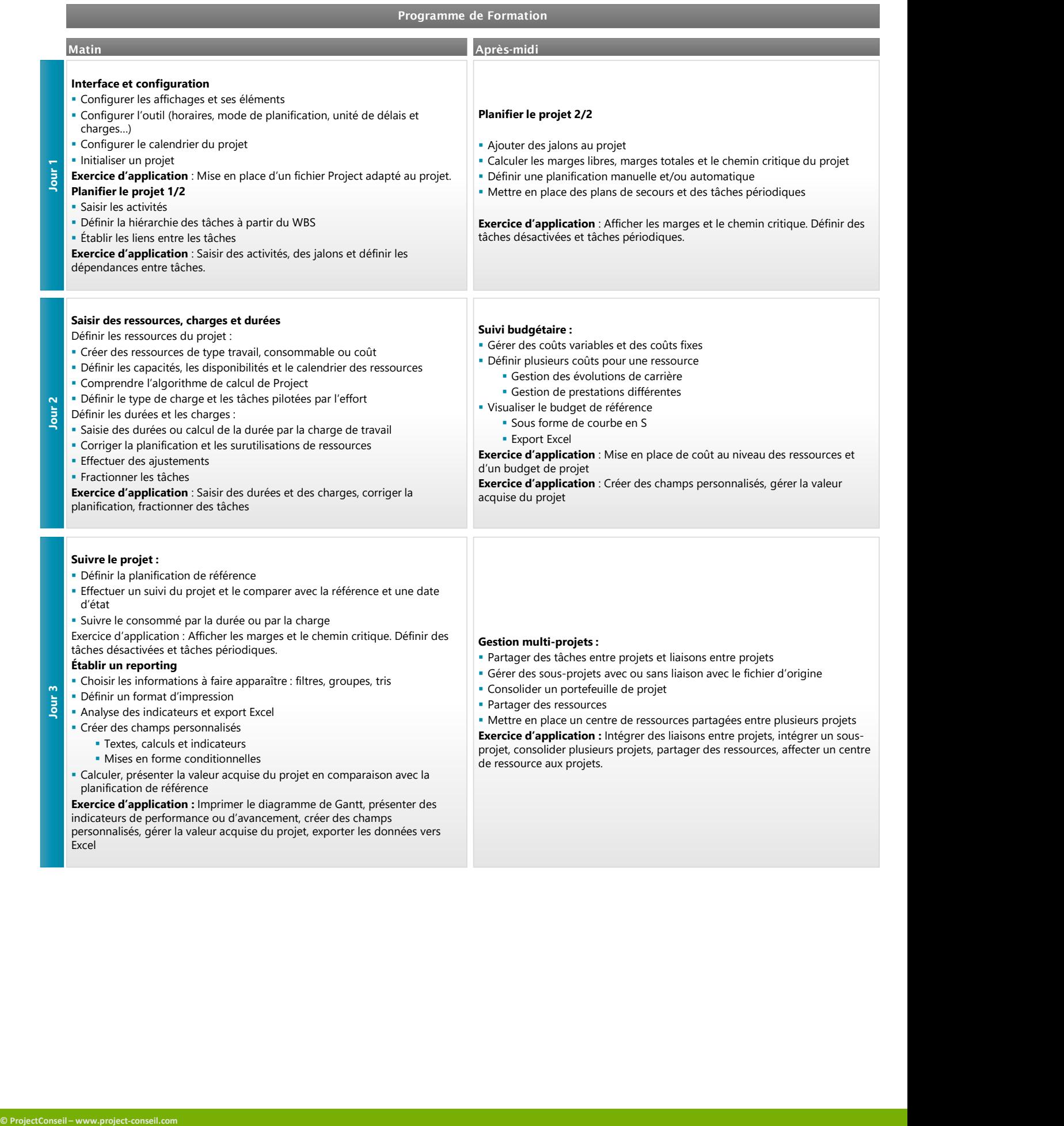